### Havok Script

### Efficient Lua Scripting In Game Production

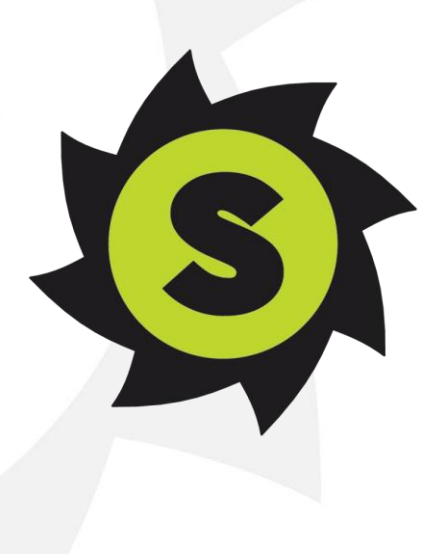

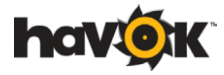

#### Efficient Lua Scripting in Game Production

# **SCRIPTING**

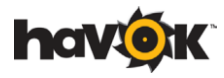

## Scripting Languages

**No definitive computer science definition:** 

- "a programming language that allows control of one or more applications" – Wikipedia.
- E.g. a game!

**For game dev, usually means an interpreted language:** 

- a language where programs are not compiled to machine code
- Instead, its programs are compiled to **bytecode**
- **interpreted** by a **virtual machine** running on an actual machine

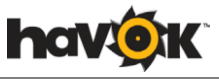

## Scripting provides

#### **A** Faster iteration

- Don't have to recompile the game
- Deploy and modify scripts while debugging

#### **Requires less programming experience**

– Designers can script

#### **Fewer dependencies**

- Puts a layer between the engine and the game logic
- Isolation from platform

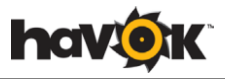

## Scripting enables

#### **D** Updates and DLC

- Without expensive and time consuming certification
- Script "data" can contain:
	- Game logic updates, new challenges, UI updates, etc.

#### **Third-party or end-user content**

- Without security concerns Sandboxing
- Modding

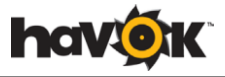

## **LUA** Efficient Lua Scripting in Game Production

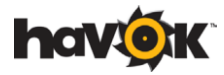

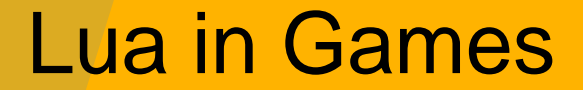

**Extremely popular scripting language for games** 

**Popularized by Grim Fandango in 1998** 

**X** Numerous games since

**X** Numerous Game Engines & Middleware use Lua

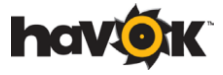

## Why Lua (1)

#### **7** Fast

#### **Light-weight**

#### **7** Stable

- Lua 5.1: 2006
- Lua 5.2: expected 2011

#### **A** Easy to learn

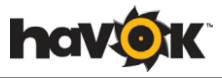

## Why Lua (2)

#### **Designed to be embedded**

– Easy-to-use C API.

#### **Dynamically create and execute code**

– Small compiler can fit on target machines.

#### **Helpful and active community**

#### **A** Language features...

#### Efficient Lua Scripting in Game Production

# **LUA FEATURES AND PATTERNS**

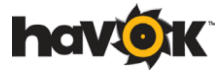

### Tables for arrays, structures and objects

**Z** Lua has one really flexible data structure, the **table**.  $-$  t = {1, 2, 3, x = 2.0, f = function (self) return self.x  $*$  self.x end}

An *array*: the 1,2,3 part

A *structure*:  $t \times 2.0$ 

An *object*: t:f()  $\rightarrow$  4.0

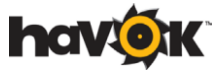

### Metatables for class-based OO

A Access on a table can fall back to another table:

- $-C = \{ m = function (self) print ("Hello from".self.name) end \}$
- $A = \{ name = "Bob" \}$
- $M = \{$  \_\_index = C  $\}$
- setmetatable(A, M)
- $-$  print(A:m())

C.m  
\n
$$
M_{\text{index}}
$$
  
\nA.m

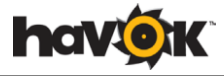

### Environments for sandboxing

**Explicitly define a function to run in an environment** where only print is defined:

 $-$  setfenv( f, { print = print } )

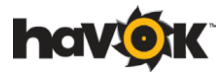

### Coroutines for state machines

```
function Person:asleepState()
     local count = 0while true do
             count = count + 1if count >= 1000 then
                     return self.wanderState
             end
             self:snore()
             coroutine.yield() 
     end
end
                                             YIELD THE 
                                        COROUTINE FROM 
                                         INSIDE THE LOOP
```
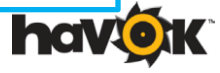

### Tail calls for live update

**T** Tail-calls do not "use up" the stack:

```
function foo()
 print("Hello world")
 coroutine.yield()
 return foo()
end
```
If we deploy a new definition of "**foo**" to the VM, it will be called on the next iteration

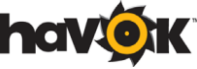

#### Efficient Lua Scripting in Game Production

# **DEBUGGING AND PROFILING LUA**

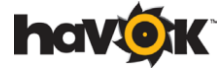

## Debugging Lua

#### **Z** Lua comes with some build-in introspection tools

- The debug library
- Not a user-friendly debugging experience

#### **In reality, most people debug Lua using print** –

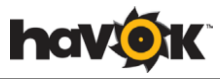

## Profiling Lua performance

**Easy to determine overall script cost** 

**Put timers around calls into the VM, and calls out of the** VM

**X** What happens in between is typically a bit of a mystery

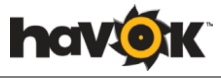

## Profiling Lua memory

**Easy to determine how much memory Lua is using as a** whole

**T** Track the requests Lua makes to its memory allocator

**X** What script code is causing the allocations is typically a bit of a mystery

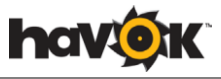

## **HAVOK SCRIPT** Efficient Lua Scripting in Game Production

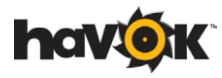

Havok 20 TM Confidential. ©Copyright 2011 Havok.com (and its licensors). All Rights Reserved. Confidential Information of Havok.

## Havok Script (1)

**A** drop-in replacement for Lua's VM

- **Better performance on each supported platform:** – PC, PS3, Xbox 360, Wii, iOs
- **Language extensions** 
	- For performance and improved memory

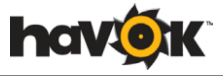

## Havok Script (2)

#### **A** Powerful debugging tools

- A debugger which integrates into Visual Studio 2008
- A stand-alone debugging application

#### **A** Powerful profiler

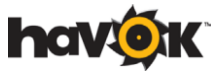

## Havok Script Plugin

#### **Integrates into Visual Studio**

#### **The IDE becomes a common environment for** developing Lua and C++

**T** Cross-language debugging:

- $-$  from C++ into Lua
- from Lua into C++

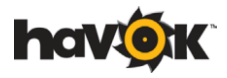

### Havok Script Debugger

**Much lighter weight.** 

#### **T** Offers all the debugging features of the Plugin – Except C++ debugging

**Ideal for "scripters"** 

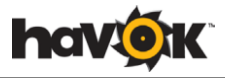

## Both debuggers offer

**A** Callstack **Locals Breakpoints (conditions, hit count,** *coroutine***) 7** Watches **A** Coroutines **Interactive console Registry** 

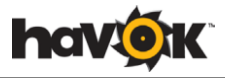

## **Profiling**

Inclusive and exclusive function times and allocations.

- **7** Call graph
- **A** Garbage collection times
- **Real-time graphs**
- **Hazard identification**
- **Allocation summary**
- **7** User event graph (next release)

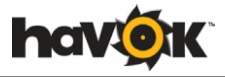

### Profiling User Events

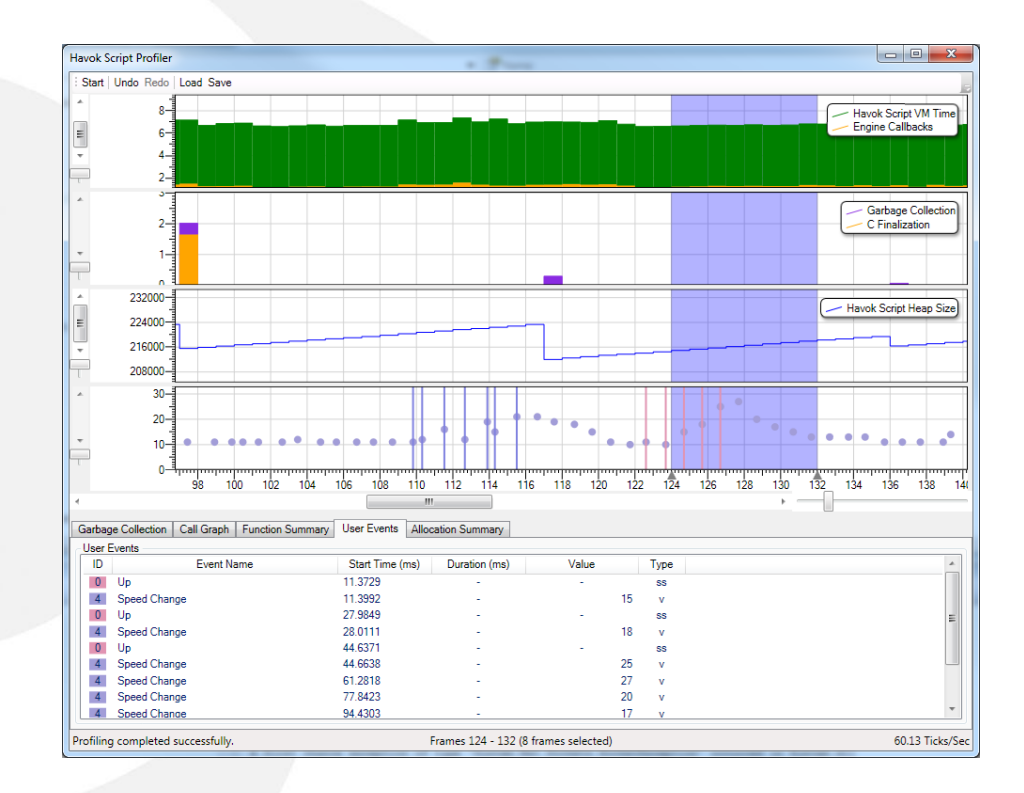

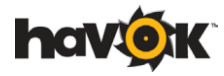

#### Efficient Lua Scripting in Game Production

# **STRUCTURES**

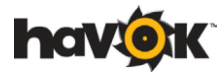

## Structures (1)

The flexibility of Lua's table comes at a cost

- You can't say "This table represents a vector and always has entries for x, y and z."
- The VM has to account for all possibilities
- It looks up the key "x" in a hash table

If you give up some flexibility, you can get a significant performance gain

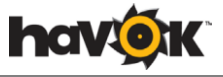

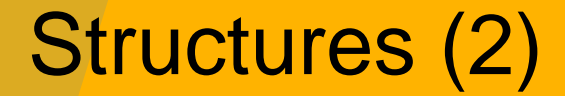

### **Z** Declare a prototype for a **structure**:

kstructure Vector2

- x : number
- y : number

end

And then later create an instance s of the structure

When you subsequently write s.x, the interpreter *knows* that the structure s has an entry for x

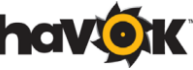

## Structures (3)

#### **Structures are an optimization:**

- structures were designed as a drop-in replacement for tables
- You can identify certain tables in existing Lua code as being good candidates for structures
	- The table will have a stable set of keys at run-time.
- Easy to convert to structures, since the interface is the same
- Much faster
- Much lower memory

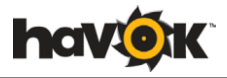

## **CLOSING REMARKS** Efficient Lua Scripting in Game Production

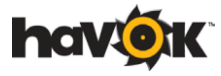

## Summary (1): Lua Advantages

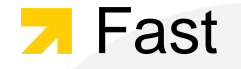

#### **7** Small

#### **A** Good set of language features for games

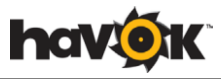

## Summary (2): Havok Script Advantages

#### **A** Performance

- VM optimized for each platform
- Language extensions
- Accurate profiling

#### **Productivity**

- Havok Script Plugin
- Havok Script Debugger

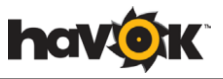